# C Programming Part 6: C Compilation

ECEN 330: Introduction to Embedded Programming

BYU Electrical & Computer Engineering
IRA A. FULTON COLLEGE OF ENGINEERING

## Why should you learn about the C compilation process?

1. You'll need to compile C programs, so you need to understand these steps

- 2. It will make you a faster debugger.
  - If you understand why the compiler is giving you a certain error message, you can likely figure out why to fix your code much faster.
- 3. Understand why C is organized the way it is:
  - Why do we have header files?
  - Why do we have function prototypes (forward declarations)?
  - What should I put in my .h file versus my .c file?

You may have compiled multiple files together like this:

This gives can sometimes mislead new C programmers into believing C files are compiled in unison.

In reality, every C file is compiled separately, and then "linked" together.

No "real" software projects are compiled using a single gcc command like above. Why?

#### Compiler & Linker

- Each C file is compiled separately to generate an object (.o) file
- These files are then linked together, along with system libraries, to create an executable.
- It can be confusing because we use "gcc" to run both the compiler and the linker.
  - This is actually a helper program that determines which tool to use based on the input files.
    - Compiler (cc)
    - Linker (ldd)

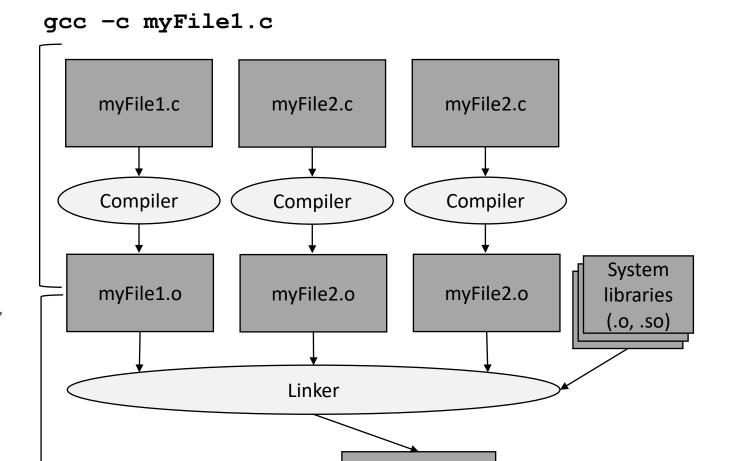

gcc myFile1.o myFile2.o myFile3.o -o myExecutable

myExecutable

## C Compiler

- The compiler takes human-readable C code, and translates it into object byte code.
- These are computer instructions encoded into binary, specific to the type of processor you are using.
- The byte code is incomplete, as it doesn't include code from the other files in your program yet.
- Example: If you call printf inside myFile1.c
  the object file will have a symbolic reference
  to the function, but it won't know where it is
  yet.

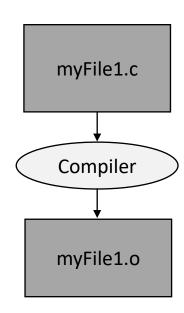

## **Breaking down Compilation**

- The compilation step is actually made up of several sub-steps
- It's not common to run these partial steps
  - Usually you just compile .c files into .o files
  - But we will look inside the intermediate steps to see what it looks like

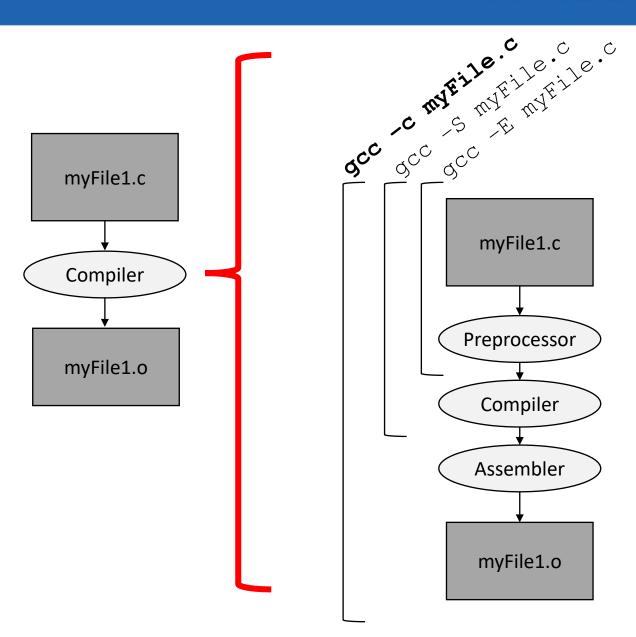

IRA A. FULTON COLLEGE OF ENGINEERING

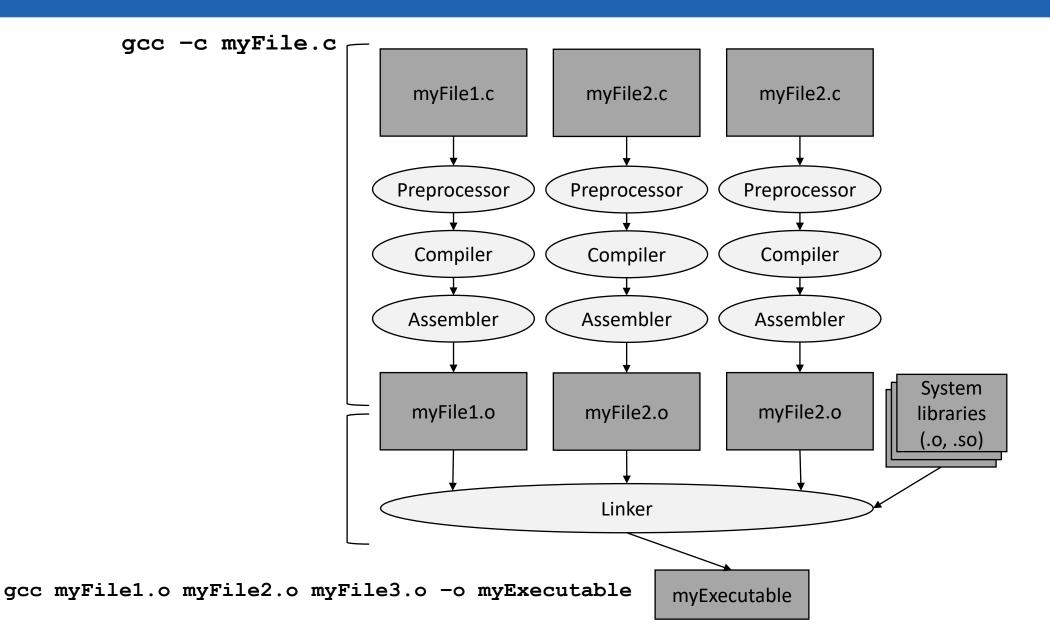

#### Each C File is compiled:

- From start to finish in one pass
- Without any knowledge of what is in other C files

#### Why?

- You can compile big projects fast
- Multiple files can be compiled at the same time.

So how do you know what is available in other files?

- Header files provide declarations of:
  - Functions
  - Global variables
  - Types, Strcuts, etc.

IRA A. FULTON COLLEGE OF ENGINEERING

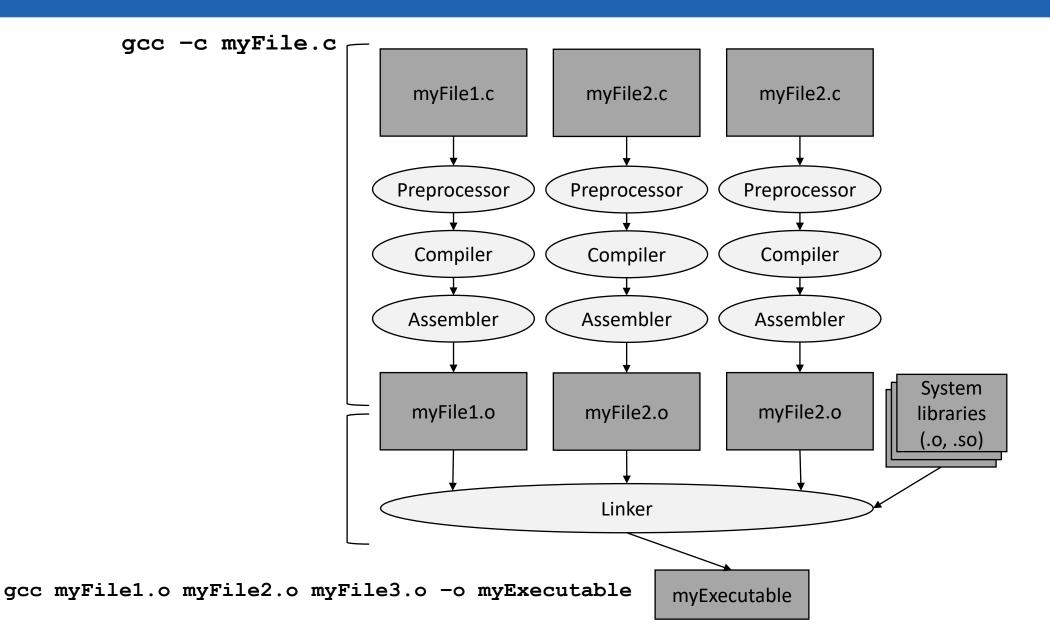

- The linker stitches together the different object files.
- It replaces symbolic references from object files to the actual location of where a function, variable, etc. resides in another object file.
- The byte code is combined together into a single executable.
- The linker will throw an error if:
  - 1. It can't find a definition for something you have referenced
    - "undefined reference to \_\_\_\_\_"
  - 2. There are too many (multiple) definitions for something you have referenced
    - "multiple definition of \_\_\_\_\_\_"

#### How does this help you debug?

- If you see the linker error "undefined reference to \_\_\_\_\_\_"
  - A function you are calling is missing from another file (maybe a typo?)
  - You forgot to compile the file that has that function?
- - You've declared the same function or global variable name in multiple files.
  - Either change one name, or use *static*.
- Other errors are compiler errors and usually mean the problem is contained to the .c file in question (or any .h files it #includes)
- If you see "implicit function" warning you know that shouldn't be ignored, and you are missing a function prototype, either:
  - At the top of your .c file for functions in the same file
  - In a .h file for functions in other files